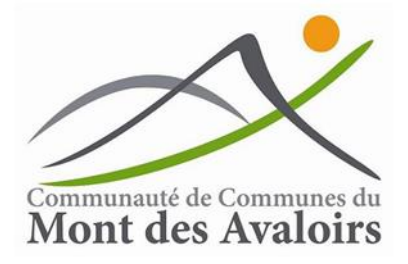

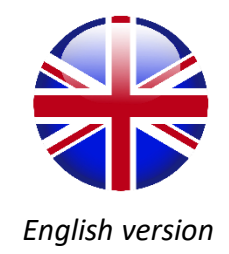

# **PLUi : Intercommunal Local Urban Planning**

# **List of buildings in unbuilding areas that may change destination**

# **GUIDE FOR CREATING A CASE OF**

## **INTEGRATING BUILDING INVENTORY**

The Communauté de Communes du Mont des Avaloirs (CCMA) is making a PLUi. This document will regulate the land use as soon as it is approved, normally in 2020.

The local elected officials wanted you to have this guide because you are directly concerned by the PLUi.

### **Why is this building inventory important ?**

You are the owner of a building\* located in an unbuilding area. In the future you may wish to change its destination\*. For example, a building that is now used as a farm building could be turn into a family house. Former workshops, shops or disused factories are also concerned.

To be allowed to achieve this you must create a case to get into the building inventory. It will be incorporated into the future plan of land use. It will include a page for each building.

The buildings that are not on this list at the end of the process won't have any possibility to ask for a change of use.

If one day you want to transform a building included in the list you will nevertheless need permission. The authorization or refusal of permit will depend on the approval of two commissions in charge of natural landcare.

\*Building : structure closed and covered suitable for human use.

\*Destination : initial use of a building. Type of destination: farming, living, business, association, public service… Changing destination is the fact that the destination change from one to another.

**How to create your case ?**

It is to the owner of the building to make the case. Your file must include the following:

1: **The land register reference of the building at a large scale** : You can find it on ; "cadastre.gouv" or "Géoportail" or "Géoportail de l'urbanisme".

2: **A close view of the land register with a number on each buildings and facades.** 

3: **A plan of the building and photos of each facades**. One page for each building.

4: **Can be added for each building any descriptions or comments that you may think of**.

**You can base you on the following pages to help you create your file.** If your buildings are too apart, it will be easier to do one case for each building.

On the CCMA web site you can find information in the tab « HABITER »  $\rightarrow$  « Je m'informe sur le futur Plan Local d'Urbanisme intercommunal prévu pour 2020 » $\rightarrow$  « inventaire des bâtiments en zones inconstructibles susceptibles d'être transformés ». « Inventaire des bâtiments ». [http://www.cc-montdesavaloirs.fr/inventaire-batiments/.](http://www.cc-montdesavaloirs.fr/inventaire-batiments/)

Once your file is completed you must send it to the mairie of the town where the building is located.

### **Spread the information !**

Don't hesitate to spread this information to your family and friends, your neighbours even if they are not thinking of changing the use of their building now, it may be essential in the future if they decide to sell the building.